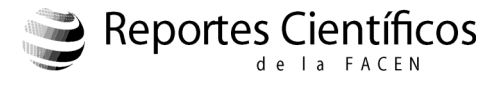

http://doi.org/10.18004/rcfacen99999999999-999 **Artículo de Revisión** 20191002112-131

## **¿De qué herramientas disponen los investigadores?**

## **Which are the tools available for scholars?**

Magalí Ferreira<sup>1</sup>, Danilo Fernández Ríos<sup>1</sup> & Nidia Benítez Candia<sup>1,2</sup>

<sup>1</sup>Universidad Nacional de Asunción, Facultad de Ciencias Exactas y Naturales, Departamento de Biotecnología. <sup>2</sup>Email: nidiabbc@gmail.com

**Resumen:** El presente trabajo es una adaptación del artículo "Which Are the Tools AvailableforScholars? A Review of Assisting Software forAuthorsduring Peer ReviewingProcess", el cual ofrece una lista de 220 herramientas de software útiles para académicos durante el proceso de redacción, edición, publicación y revisión de artículos científicos. Se realizó la presente adaptación con la intención de disponibilizar la lista a autores de habla hispana a fin de enriquecer la experiencia de los investigadores a la hora de preparar sus manuscritos para la publicación, ahorrándoles tiempo y mejorando la calidad de sus trabajos. Las herramientas mencionadas fueron divididas por los autores del trabajo original en las siguientes categorías: (I) Identificación y redes sociales, (II) Motores de búsqueda académicos, (III) Herramientas de pareo de revistas científicas con resúmenes de artículos, (IV) Editores de texto colaborativos, (V) Herramientas de visualización y análisis de datos, (VI) Gestión de referencias, (VII) Corrección y detección de plagio, (VIII) Archivo de datos, y (IX) Cienciometría y Métricas alternativas. La metodología de recolección de estas herramientas se encuentra en el trabajo original.

*Palabras clave: tecnología de la información y comunicación; TIC; redacción; política científica.*

**Abstract:** This paper is an adaptation of the article "Which Are the Tools Available for Scholars? A Review of Assisting Software for Authors during Peer Reviewing Process", which provides a list of 220 software tools useful for academics during the process of writing, editing, publishing, and reviewing scientific articles. The present adaptation was made with the intention of making the list available to Spanish-speaking authors in order to enrich the experience of researchers in preparing their manuscripts for publication, saving them time and improving the quality of their work. The tools mentioned above were divided by the authors of the original work into the following categories: (I) Identification and social media, (II) Academic search engines, (III) Journalabstract matchmakers, (IV) Collaborative text editors, (V) Data visualization and analysis tools, (VI) Reference management, (VII) Proofreading and plagiarism detection, (VIII) Data archiving, and (IX) Scientometrics and Altmetrics. The methodology for the collection of these tools can be found in the original work.

*Key words: information and communication technology; ITC; writing; science policy.*

#### **Introducción**

El presente trabajo es una adaptación del artículo "Which Are the Tools AvailableforScholars? A Review of Assisting Software for Authors during Peer Reviewing Process" (Martínez-López, Barrón-González, & Martínez López, 2019), publicado bajo la licencia de Reconocimiento 4.0 Internacional (Creative Commons, 2019).

Las Tecnologías de la Información y las Comunicaciones (TIC) han cambiado la naturaleza y las tareas del proceso de revisión por pares de las publicaciones académicas. Investigadores y editores se han adaptado a los cambios introducidos por el formato digital. El formato digital redujo el tiempo de publicación al ofrecer una presentación y revisión sistematizadas. También creó nuevos esquemas de distribución para artículos, como Open Access (OA), o acceso por suscripción, entre otras plataformas innovadoras. Aunque la mayoría de estos cambios se ha producido del lado de los editores, ha habido muchas nuevas oportunidades en la forma en que los investigadoresproducen y manejan la información. La elaboración de un manuscrito es inherentemente una actividad multidisciplinaria que requiere un examen minucioso y la preparación de un documento especializado. El proceso también funciona como un sistema complicado en el que las personas desempeñan diversas funciones como autores, validadores (a través de la citación), gestores de proyectos y colaboradores (coautores) (Borgman,

Recibido: 5/11/2019 Aceptado: 2/12/2019

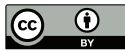

2010). Muchos investigadores podrían no ser conscientes de las funciones que deben desempeñar y de las correspondientes herramientas de TIC a su disposición. Además, las compilaciones de software para abordar el proceso de revisión por pares son extremadamente raras. Los que están disponibles sólo se refieren a los gestores de referencia y a las redes sociales académicas.

La importancia de los documentos digitales está avalada por el registro de 133 millones de objetos digitales hasta la fecha. El Identificador de Objeto Digital (DOI)es una cadena alfanumérica única asignada por la Fundación Internacional DOI para proporcionar una identificación persistente de contenido en redes digitales (DOI Foundation, 2019). Un nombre DOI está permanentemente vinculado a un objeto abstracto o físico para proporcionar un vínculo persistente con la información actual sobre ese objeto, incluyendo información sobre dónde encontrarlo (Paskin, 2009). Estos identificadores de documentos son generados por el editor a través de una agencia de registro (Crossref, 2019b), una vez que el manuscrito es aprobado por los editores. Una vez que un documento está disponible para su distribución y redistribución, el impacto de la información puede ser rastreado en las redes sociales, las redes académicas y en línea con la firma digital proporcionada por estos sistemas de registro.

Para proporcionar una base de referencia de las actividades derivadas de la producción de documentos académicos, se identificaron las tareas más comunes entre los investigadores independientemente de las disciplinas, sectores y países particulares. Se propuso una taxonomía (Tabla 1) basada en un conjunto heterogéneo de fuentes tales como guías para el desarrollo de las habilidades de escritura científica y académica (Heard, 2016; Matthews & Matthews, 2014; McMillan & McMillan, 2012), directrices de revistas y editorials (Elsevier, 2019a; PLoS, 2019; Springer, 2019a), estudios exhaustivos sobre edición y revisión (ICMJE, 2019; Morris, Barnas, LaFrenier, & Reich, 2013; Paltridge, 2013; PLoS, 2019; Wager & Kleinert, 2012; Wiley, 2019b), guías para bibliotecarios (Akers, Sarkozy, Wu, & Slyman, 2016; Barnes, 2015; Cronin & Sugimoto, 2014; Gingras, 2016; Ibrahim, Habacha Chaibi, & Ben Ahmed, 2015; Koffel, 2015; Nández & Borrego, 2013; Stephen McMinn, 2011), y políticas descritas directamente por las organizaciones relevantes para el proceso.

| Categoría                                                                   | <b>Función TIC</b>                                                                                             |
|-----------------------------------------------------------------------------|----------------------------------------------------------------------------------------------------|
| Identificación y redes sociales                                             | Diferenciar al autor de los demás investigadores y proporcionar los medios<br>para relacionarlo con sus pares. |
| Buscadores académicos                                                       | Encontrar y recuperar información académica como artículos, libros y<br>conjuntos de datos.                    |
| Herramientas de pareo de revistas<br>científicas con resúmenes de artículos | Sugerir revistas científicas apropiadas a las cuales presentar un manuscrito.                                  |
| Editores de texto colaborativo                                              | Elaborar un manuscrito para presentarlo en una institución académica.                                          |
| Visualización y análisis de datos                                           | Procesar datos y generar las referencias dentro de un documento.                                               |
| Gestión de referencias                                                      | Facilitar las citas y gestionar las referencias dentro de un documento.                                        |
| Corrección y detección de plagio                                            | Revisar un documento para detectar posibles problemas gramaticales,<br>ortografía y plagio.                    |
| Archivo de datos                                                            | Mantener el acceso permanente a los datos científicos y académicos.                                            |
| Cienciometría y Métricas Alternativas                                       | Rastrear el desempeño de los autores y las contribuciones entre la academia<br>y las redes sociales.           |

**Tabla 1.** Software de apoyo para la taxonomía y función del proceso de revisión por pares.

# **Herramientas previas a la presentación del manuscrito**

### **Identificación y redes sociales**

Existen millones de investigadores y estudiosos que trabajan y publican su trabajo y muchos de ellos comparten nombres similares. La ambigüedad de la identidad es un problema causado por el hecho de compartir un apellido con algunos pares en un área determinada (AlternativeTo, 2019). Esta situación puede llevar a los autores con un historial de publicación existente a perder el rastro de algunos de sus trabajos o a ser atribuidos a un homónimo. La identificación de los autores académicos solía ser un campo muy competitivo entre los editores. Todavía existen algunos servicios de identificación disponibles para los investigadores: ScopusAuthorIdentifier (Elsevier, 2019c), Researcher iD (Web of Science Group, 2019b), arXiv Author ID (Cornell University, 2019b), Open Researcher&Contributor ID (ORCID) (ORCID, 2019a), y muchos otros editores que han estado trabajando en el desarrollo de un identificador de nombre estándar internacional. Sin embargo, la mayoría de estos desarrolladores ya se han unido o están trabajando estrechamente con el Grupo ORCID para hacer que el ORCID esté disponible de manera gratuita e interoperable con los sistemas de identificación existentes ("Credit where credit is due", 2009).

ORCID es un servicio gratuito que asigna un número de identificación único a cada autor de un documento científico. Los autores pueden crear un perfil con información personal y profesional y recibir un número de 16 dígitos asignado como clave de identificación única (ORCID, 2019b). El registro en ORCID proporciona los medios para emparejar a autores y revisores para que participen en un proceso de revisión por pares luego de la publicación. Además, también es posible acceder a otros servicios académicos con ese registro. Este sistema de identificación es gratuito para los usuarios finales, pero hay un costo de membresía si usted pertenece a una agencia de financiación de la investigación, a organizaciones de investigación o a cualquier entidad editorial.

Las redes sociales ofrecen un marco para que los

usuarios muestren sus conocimientos, experiencia y competencia en la búsqueda de adquirir y conservar una reputación profesional (Lupton, 2014; Ovadia, 2013; Thelwall & Kousha, 2015). Las redes sociales de orientación académica, como Mendeley (Mendeley, 2019), ResearchGate (ResearchGate, 2019) o Academia.edu (Academia.edu, 2019), han imitado el comportamiento de proliferación de la información de servicios de audiencia general como Facebook, Twitter o Instagram. Existe una base creciente de usuarios que están comenzando a promover su investigación, ampliar sus relaciones con sus pares y seguir las actividades de proyectos o grupos de investigación en servicios de redes sociales con orientación académica.

ResearchGate es una plataforma social con más de 10 millones de miembros. Este sitio requiere registro con un correo electrónico institucional bajo un perfil académico, corporativo, médico o de audiencia general. Los usuarios pueden hacer una lista de sus publicaciones, publicar preguntas o proporcionar respuestas a otros usuarios. También mantiene cierta información cienciométrica básica sobre las contribuciones (conteo de citas) y publicaciones de más de 100 millones de artículos de libre acceso. Otras características sociales incluyen la interacción a través de preguntas y respuestas en foros, y la posibilidad de publicar o postularse a puestos de trabajo académicos.

Las ventajas de la presencia en línea de un académico son la visibilidad y el reconocimiento profesional. Los investigadores utilizan cada vez más las redes sociales para compartir artículos de revistas, pensamientos, opiniones, actualizaciones de conferencias, reuniones y próximos eventos (Bik & Goldstein, 2013).

La adopción de la distribución digital de las publicaciones académicas cambió la forma en que se evalúa a los investigadores. Más allá de los indicadores tradicionales, las métricas alternativas miden la influencia del rendimiento académico utilizando herramientas de las redes sociales. Estas herramientas pueden medir el impacto del trabajo académico en las redes sociales utilizando información general de las redes (por ejemplo, datos de Facebook), o herramientas más especializadas u otros servicios socials (Kintisch, 2014; Ovadia, 2014; Yu, Wu, Alhalabi, Kao, & Wu, 2016).

Las redes sociales ayudan a los investigadores a adquirir reconocimiento sobre sus publicaciones como autores. En contraste, la confidencialidad que se requiere cuando se actúa como revisor dificulta el reconocimiento de estas contribuciones incluso cuando tienden a consumir mucho tiempo (Menon & Muraleedharan, 2016). Publons (Publons, 2019) es una red social gratuita en línea que registra, verifica y destaca las contribuciones de académicos que actúan como revisores sin comprometer el anonimato. En su sistema, el perfil del revisor muestra su nivel de actividad, lo que facilita la cita de su trabajo de revisión en un currículum vítae o para solicitudes de financiación (Citrome, 2016). Este nivel es una puntuación de rendimiento utilizada para compararlos con sus pares (Smith, 2016), Wiley-Blackwell inició recientemente un programa piloto de colaboración en el que los revisores de algunas revistas podían acreditar su colaboración con este servicio. La editorial reportó una mejora en la tasa de aceptación de los revisores y un tiempo de revisión más rápido (Citrome, 2016). Este enfoque innovador ayuda a los investigadores a obtener el reconocimiento y la visibilidad necesarios para mejorar y motivar la actividad de revisión por pares (Menon & Muraleedharan, 2016).

### **Motores de búsqueda académicos**

Una revisión de la literatura es un paso necesario para cualquier trabajo de investigación. La investigación académica comienza cuando los autores buscan el conocimiento para determinar el estado del arte de un tema determinado. Hoy en día, la investigación de literatura que alguna vez llevó meses o incluso años puede terminarse mucho más rápido mediante el uso de contenidos digitales. Por otra parte, el número de artículos y revistas aumenta continuamente, lo que dificulta a los investigadores mantenerse actualizados en sus áreas (McMillan & McMillan, 2012). A pesar de la revolución digital, la realización de un proyecto de investigación con datos que otras personas han almacenado o recogido es más o menos la misma actividad que antes. La diferencia entre las colecciones digitales y las tradicionales es que las bibliotecas físicas son más pequeñas, pero están bien organizadas, y el mundo digital es más extenso, pero desorganizado (Abbott, 2014). En la actualidad existen varias plataformas académicas, entre las cuales podemos citar a los buscadores Google Académico (Delgado López-Cózar, Orduña-Malea, & Martín-Martín, 2019) y Microsoft Academic (Hug, Ochsner, & Brändle, 2017), y a las bases de datos académicas Web of Science y Scopus (Brzezinski, 2015).

Las bases de datos académicas están organizadas como colecciones en línea de publicaciones científicas y académicas, divididas en dos categorías: bases de datos bibliográficas y bases de datos de texto completo. Las bases de datos bibliográficas pueden proporcionar información de un documento, como el título del artículo, los autores, el resumen, las referencias, los enlaces y las palabras clave, entre otros. En algunas bases de datos, el documento completo para descargar está disponible, como acceso abierto o detrás de una barrera de pago. Otras funciones avanzadas como el historial de búsqueda, tablas, búsqueda de imágenes, alerta de suscripción, descarga masiva de contenido y la posibilidad de compra de contenido individual sólo están presentes en los motores de búsqueda académicos. Otras características destacables son la implementación de la web 2.0 y las herramientas de redes sociales. Estos dos facilitan la interacción entre investigadores para encontrar socios potenciales, compartir información y discutir cuestiones concernientes a la investigación (Dukić, 2014; Ortega, 2014).

## **Herramientas de pareo de revistas científicas con resúmenes de artículos**

Una vez que se ha completado una parte significativa del manuscrito, la elección de una revista adecuada puede acelerar su distribución y el impacto general de la investigación. Para los autores, el objetivo final es el número de lecturas y citas en las revistas más influyentes. Los autores de correspondencia, o la persona encargada de presentar un manuscrito, pueden elegir revistas de diferente alcance e influencia. Las razones para seleccionar una revista específica son diversas y varían entre los investigadores. Algunos autores prefieren centrarse en el factor de impacto más alto disponible, mientras que otros se inclinan por seleccionar revistas con otras características específicas. Otras características atractivas en una revista son una audiencia más amplia, tiempos de revisión más cortos, una periodicidad de publicación más rápida, opciones flexibles de acceso abierto y tarifas de publicación más bajas. Los investigadores pueden evaluar todos estos rasgos para seleccionar la mejor opción en cuanto a la publicación que se ajuste a sus intereses.

Existen algunas herramientas de TIC diseñadas para ayudar a los autores a facilitar esta tarea. Utilizando algunos parámetros (resumen, palabras clave, opciones de acceso abierto, tema de investigación), es posible generar una lista de revistas que probablemente coincidan. Con el objetivo de aumentar el número de autores interesados en contribuir a su revista, las editoriales ofrecen servicios para sugerir las opciones más adecuadas entre sus títulos. La mayoría de las editoriales más importantes ofrecen algún tipo de herramienta de pareo de revistas con resúmenes de artículos entre sus materiales, como Elsevier (Elsevier, 2019b), Springer (Springer, 2019b) o Wiley-Blackwell (Wiley, 2019a). La evaluación de la compatibilidad entre un mayor número de fuentes se puede hacer a través de un servicio llamado Jane. Este servicio está disponible sin costo alguno e incluye todas las revistas en Medline (The Biosemantics Group, 2019). Una consulta en esta aplicación devolverá una lista ordenada de resultados con una puntuación de confianza para cada opción.

Otra herramienta valiosa para los autores es SciRev (SciRev, 2019), que es una plataforma de revisión del proceso de revisión por pares, donde los autores pueden compartir sus experiencias personales durante el proceso de presentación de artículos. La información proporcionada por los investigadores se convierte en una puntuación de cada revista y puede participar en actividades de comparación con estándares de referencia. Estos estándares de referencia incluyen en su análisis la duración de la primera ronda de revisión, todo el tiempo de tratamiento de los manuscritos, el tiempo de rechazo inmediato, y la satisfacción general de los autores con el proceso de revisión.

La Herramienta de Evaluación del Espectro de Acceso Abierto califica cuantitativamente el grado de apertura de las revistas (Scholarly Publishing, Academic Resources Coalition, & Public Library of Science, 2014). Esta herramienta ofrece un mecanismo cuantificable para analizar las políticas de publicación. La información puede ser empleada por autores, bibliotecarios, financiadores de investigación y agencias gubernamentales para decidir sobre la dirección de las políticas. El registro está compuesto por alrededor de mil entradas. La evaluación de la apertura toma en consideración los derechos de los lectores y autores después de la publicación, la accesibilidad a los artículos completos y la indexación en repositorios.

Desafortunadamente, entre las valiosas revistas existentes, muchas publicaciones de baja calidad aprovechan el afán de los autores por publicar y descuidan la calidad del manuscrito en busca de la mera ganancia. Estas revistas y editoriales son calificadas como "depredadoras" cuando su único propósito es ganar dinero sin consideraciones éticas. Un sitio mantenido por Jeffrey Beall (Beall's List, 2019), un bibliotecario y profesor de la Universidad de Colorado en Denver, ofrece listas depuradas de posibles, potenciales, o probables editoriales y revistas académicas de libre acceso predadoras, siguiendo los criterios establecidos por el Comité de Ética para Publicaciones (COPE, 2019). La Universidad de Duke ofrece una valiosa lista de cotejo para evaluar a las editoriales que consideran las publicaciones anteriores, los aranceles, el órgano rector operativo, las tasas de aceptación o rechazo, los miembros, las membresías y la calidad del consejo editorial (Duke University Medical Center, 2019).

# **Herramientas de presentación de manuscritos Procesadores de texto colaborativos**

En el ámbito académico, la adopción de documentos con formato digital agilizó la composición, distribución y revisión de los manuscritos. Aunque la presentación por correo está permitida en algunas revistas, la posibilidad de contactar e interactuar con coautores y editores de forma más directa ofrece un ahorro considerable de tiempo y recursos. Los sistemas de envío en línea proporcionados por las editoriales proveen un medio para la distribución y el seguimiento de diferentes versiones de un manuscrito a autores, revisores y editores.

Para preparar los manuscritos, los autores tradicionalmente tenían dos alternativas: los procesadores de textos independientes como LibreOfficeWriter y Microsoft Word o la composición basada en código LaTeX (Latex, 2019). LibreOfficeWriter/ Microsoft Word utilizan el enfoque "Lo que ves es lo que obtienes" (*"Whatyouseeiswhatyouget",*  WYSIWYG), en el que el usuario puede ver inmediatamente el documento tal y como aparecerá en la página impresa. Por el contrario, LaTeX es un lenguaje de programación que produce documentos a través de un editor externo encarnando el principio "Lo que obtienes es lo que quieres". Una interfaz fácil de usar y el control total de las entradas y salidas de texto hicieron de Microsoft Word (incluyendo otras alternativas WYSIWYG como LibreOffice (LibreOffice, 2019) la herramienta por defecto para la mayoría de las disciplinas. LaTeX es la opción preferida de los matemáticos, físicos e investigadores de ciencias de la computación (45 a 97%), debido a la capacidad de composición tipográfica de ecuaciones matemáticas y a la disposición de plantillas estructuradas (Brischoux & Legagneux, 2009).

La redaccióncolaborativa es una habilidad esencial en la academia y la industria. Combina el requisito cognitivo y comunicativo de la redaccióncon el aspecto social del trabajo en equipo (Southavilay, Yacef, Reimann, & Calvo, 2013). Debido a la naturaleza interactiva del proceso de revisión por pares y a la exhaustividad que se requiere para divulgar públicamente información técnica y sensible, ninguna de las plataformas de composición mencionadas es ideal. Para los documentos de Word la colaboración entre pares se complica debido a la creación y gestión de diferentes versiones del mismo material. Este archivo requerirá frecuentemente una gran cantidad de tiempo y esfuerzo para alcanzar su forma final. De manera similar, la programación basada en código ha demostrado ser desafiante y lenta, ya que tiene una curva de aprendizaje muy pronunciada. En un estudio reciente (Knauff & Nejasmic, 2014) se ha sugerido que la presentación de artículos a revistas científicas a través de LaTeX debería limitarse sólo a artículos con una cantidad considerable de matemática.

El software de procesamiento de texto tradicional tiene muchas limitaciones, pero actualmente, tres enfoques pueden ayudar a superar algunas deellas. Estas opciones son las siguientes:

- Mejorar las capacidades de Word utilizando software y servicios complementarios (plugins).
- Migrar a un software de procesamiento de texto en línea basado en la nube que acelere la interacción entre coautores y editores.
- Utilizar nuevas plataformas híbridas en línea desarrolladas específicamente para la investigación.

La primera opción se refiere a una estrategia para mejorar la experiencia de los investigadores incorporando funcionalidades complementarias mediante el uso de complementos en el programa independiente. Las aplicaciones de de gestión de referencias y de corrección son buenos ejemplos de un conjunto de herramientas personalizadas integradas en los procesadores de texto independientes (McMillan & McMillan, 2012).

En cuanto a la segunda opción, los editores colaborativos en tiempo real son una tendencia emergente alternativa a los procesadores de texto offline. Los servicios basados en la nube como Google Drive, Microsoft OneDrive, Apple iCloud, Box o Dropbox ya son servicios populares para mantener los archivos personales sincronizados y disponibles entre ordenadores portátiles, teléfonos y tablets. La migración a soluciones basadas en la web permite la incorporación de funciones de colaboración que permitirán a varios autores editar y formatear un documento en línea. Para los equipos, estas herramientas proporcionan medios asequibles para compartir datos brutos (imágenes, sonidos y cualquier medio de información digital) con el envío y la recepción de correos electrónicos con datos incrustados de forma iterativa. Para los investigadores, sin embargo, el almacenamiento basado en la nube puede verse desalentado por la percepción de no tener un control total sobre sus archivos.

Afortunadamente, existen configuraciones de privacidad y uso compartido que estipulan políticas para controlar losarchivos de información confidencial; sin embargo, se trata de características exclusivas que conllevan costes adicionales. Además, si se intenta editar un manuscrito desde diferentes instancias al mismo tiempo, se bloqueará el archivo o se crearán copias adicionales del documento, lo que puede dar lugar a versiones contradictorias. Una ventaja significativa de las herramientas de colaboración es que almacenan todas las revisiones del documento. Esta función se puede utilizar para obtener información sobre el desarrollo progresivo de un manuscrito. Sin embargo, para usar estas herramientas, hay algunas advertencias. Por ejemplo, cada contribuyente debe tener una cuenta y el soporte para terceros es limitado.

Los procesadores de texto están evolucionando para convertirse en plataformas de colaboración en línea. El procesador de textos colaborativo más utilizado en general es Google Docs (Google, 2019b), aunque existen herramientas más orientadas técnicamente y diseñadas específicamente para investigadores (Perkel, 2014). El uso de herramientas de aplicación basadas en la nube como GoogleDocs u Office 365 (Microsoft, 2019b) se está extendiendo continuamente en los lugares de trabajo.

Los editores LaTeX basados en la web y las plataformas WYSIWYG están abordando las limitaciones de la escritura colaborativa. Estas herramientas fueron desarrolladas expresamente para proporcionar una experiencia de colaboración en la composición y publicación de documentos académicos. Editores en línea como ShareLaTeX y Overleaf están construidos para facilitar la escritura de código LaTex. Estos servicios utilizan una ventana para codificar el contenido, y otra para compilar y visualizar el archivo PDF.

ShareLaTeX (ShareLaTeX, 2019) es un editor LaTeX en línea que permite la codificación y compilación en tiempo real de proyectos en formato PDF. La disponibilidad de alrededor de 229 plantillas de artículos de revistas incluidas en esta plataforma proporciona los medios para crear y compartir manuscritos con colegas. Los proyectos privados y públicos, la capacidad de corrección ortográfica en varios idiomas y la compilación en PDF con un solo clic son características de las cuentas gratuitas. Los servicios pagos incluyen el seguimiento de los cambios y la sincronización con Dropbox y GitHub (GitHub, 2019). ShareLaTeX está disponible bajo una licencia de código abierto, poniéndolo a disposición del público para ser hospedado en forma privada por individuos u organizaciones (Overleaf, 2019).

Overleaf (anteriormente WriteLatex) está basado en código LaTeX y mejorado por una interfaz amigable que incorpora una vista WYSIWYG sincrónica con una extensa biblioteca de plantillas. Una gran cantidad de usuarios (alrededor de 400.000) está impulsando la integración de gestores de referencia [Mendeley (Mendeley, 2019), Zotero (Zotero, 2019)], archivo de datos [Figshare (Figshare, 2019), arXiv (Cornell University, 2019a) y bioRxiv (Cold Spring Harbor Laboratory, 2019)] y herramientas de visualización de datos [Plot. ly(Plotly, 2019) y MindTheGraph (Mind the Graph, 2019)] a partir de soluciones de terceros.

Authorea (Authorea, 2019) es un servicio fundado en 2014 con unos 60.000 usuarios registrados, que ofrece una interfaz WYSIWYG y una amplia biblioteca de plantillas (más de 8.000 plantillas) para revistas. Varios usuarios pueden editar párrafos diferentes de forma colaborativa al mismo tiempo. También incluye PubMed (NCBI, 2019) y Crossref (Crossref, 2019b) para la detección de citas y contiene un gestor de referencias incorporado (la importación de referencias está disponible utilizando un archivo en formato BinTex). El seguimiento de las versiones y los comentarios de un documento son posibles para los autores. Los borradores se pueden exportar a documentos de Word, PDF o La-TeX. Los administradores institucionales disponen de paneles de control para la gestión de cuentas, datos bibliométricos y redes de alojamiento privadas y locales. Un proyecto de software de código abierto fundado por la Fundación Alemana de Investigación, FidusWriter (Fidus Writer, 2019; Mayr, Momeni, & Lange, 2016) ofrece algunas de las características principales de otros editores de texto colaborativos (escritura colaborativa, gestión interna de referencias y compatibilidad de exportación a LaTEX o PDF) sin el apoyo de organizaciones externas ni una biblioteca de plantillas.

#### **Visualización y análisis de datos**

El procesamiento de datos durante la investigación es una actividad por excelencia de los autores. Comunicar observaciones e ideas sólo con texto de datos procedentes del análisis teórico o experimental puede ser un desafío. La naturaleza visual de las ilustraciones y de los gráficos les confiere el poder de revelar patrones tales como cambios, diferencias, similitudes o excepciones que de otro modo podrían ser difíciles de interpretar (Few, 2012). Durante la composición de un documento, los revisores y editores (o directores de tesis para estudiantes) frecuentemente guían a los autores para que presten atención a la planificación y ejecución de estas ayudas visuales, las cuales pueden aumentar sustancialmente la legibilidad de un manuscrito e incluso proporcionar medios para la difusión de un artículo.

A veces, las figuras atractivas son recompensadas con su inclusión como portadas de revistas o tienen probabilidades significativas de ser publicadas en las redes sociales y los medios masivos de comunicación, y en algunos casos, cuando el atractivo visual bordea el arte, estas figuras pueden ser formalmente premiadas (Wellcome, 2019). La calidad de estas ayudas visuales puede desempeñar un papel esencial en la aceptación o rechazo de un manuscrito.

Estas imágenes, también conocidas como Figuras, pueden ser cualitativas o cuantitativas. Típicamente, la información cualitativa corresponde a diagramas, bocetos, mapas o fotos presentes en las secciones de Introducción y de Materiales y Métodos. Algunos formatos estándar utilizados con mayor frecuencia por los estudiosos son los mapas mentales, los diagramas, los esquemas, los montajes experimentales y las fotografías de prototipos. Mientras tanto, las tablas o gráficos son valores cuantitativos que se muestran dentro de un áreadelimitada por uno o más ejes y construidos como un objeto visual. Casi invariablemente, este tipo de elementos visuales respalda la sección de Discusión y Resultados de un documento (probablemente con la excepción de algunos formatos de carta o compilaciones de reseñas) (Few, 2012). Matthews y Matthews (2014) describieron las dos funciones que tienen las figuras para proporcionar evidencia cuando ocurre un evento visualmente notable. La primera función es mejorar la eficiencia de la información presentada al lector. La segunda es enfatizar una característica particular de la investigación. Afortunadamente, la literatura de visualización de datos es rica en recursos útiles sobre este tema.

Existe consenso entre los autores sobre la importancia de que las imágenes se explican por sí mismas y revelen información que sería difícil comunicar sin elementos visuales. El principio de excelencia de los medios de comunicación tradicionales es proporcionar el mayor número de ideas en el menor tiempo posible con la menor cantidad de tinta en el menor espacio posible (Tufte, 2001). En el pasado, los editores solían restringir el número de imágenes (o cobrar tarifas adicionales) incluidas en un artículo. Para la versión digital, sin embargo, estas restricciones pueden eludirse fácilmente con la posibilidad de enviar material suplementario (imágenes, vídeos, audio u otros formatos) a los depósitos digitales vinculados al artículo.

Los requisitos mínimos para la aceptación de una figura son técnicos (tamaño y resolución de la imagen) y se describen en las instrucciones de los autores de cualquier publicación. La edición básica basada en vectores o mapas de bits para cambiar el tamaño, recortar y etiquetar las imágenes no requiere un software especializado y costoso. Los investigadores pueden descargar software de edición de código abierto (GIMP (GIMP, 2019), Inkscape (Inkscape, 2019). En la mayoría de los casos, estas herramientas son suficientes para que los autores puedan crear obras de arte por sí mismos para su presentación; ocasionalmente, algunos investigadores tendrían que tercerizar estas tareas. En cualquier caso, los autores puedendirigirse a organizaciones reconocidas como el Gremio de Ilustradores de Ciencias Naturales (Guild of Natural ScienceIllustrators) (GNSI, 2019) o la Asociación de Ilustradores Médicos (Association of Medical Illustrators) (AMI, 2019) y a considerar de antemano los costes adicionales y las implicaciones de los derechos de autor (SCIAM, 2019).

La visualización de datos básicos se puede ejecutar utilizando herramientas de productividad basadas en hojas de cálculo. Microsoft Excel (Microsoft, 2019a) es la herramienta más popular para generar y personalizar gráficos a partir de plantillas existentes. Este software, junto con algunas alternativas de código abierto, utiliza una red de celdas para introducir, manipular y analizar datos. Mientras que para los investigadores las herramientas básicas son suficientes para sus necesidades, otros encontrarán dificultades técnicas para procesar una gran cantidad de datos o algoritmos complejos.

Otra limitación es que los formatos de gráficos están limitados a gráficos de barras, de líneas, de dispersión y circulares. Para convertir estas imágenes en figuras listas para ser enviadas, los investigadores normalmente necesitan software adicional para componer múltiples gráficos en un solo archivo o para emplear formas más complicadas de visualización de datos (por ejemplo, mapas a color o gráficos tridimensionales). Para superar estas limitaciones de representación de los datos, existe una gama de opciones que varían ampliamente en función de los requisitos específicos y de la formación técnica del investigador.

Para los proyectos en los que el procesamiento de datos es un componente crítico de la investigación, se pueden implementar lenguajes de programación de alto nivel para producir cifras. Python (Python, 2019) se ha convertido en uno de los lenguajes de programación más populares. Para el análisis interactivo de datos, la computación exploratoria y la visualización de datos, Python funciona tan bien como otros lenguajes de programación comercial y de código abierto específicos del dominio.

Es común investigar, prototipar y probar nuevas ideas usando un lenguaje computacional más específico, como Matlab (MichiganTech, 2019) o R (R Project, 2019). Entonces, esas ideas pueden ser analizadas para formar parte de un sistema de producción más extenso escrito en Java, C#, o C++. NumPy (NumPy, 2019), abreviatura de Numerical Python, es el paquete fundacional para la computación científica en Python. Matplotlib (Hunter, 2007) es la biblioteca de Python más popular para la producción de gráficos y otras visualizaciones de datos bidimensionales (2D) (Matplotlib, 2019). Fue creada por John D. Hunter y ahora es mantenida por un gran equipo de desarrolladores.

Muchos investigadores requieren la producción de cifras más allá de las restricciones de los programas de datos de hojas de cálculo. En estos casos, existen programas especializados de análisis de datos y gráficos como Origin (OriginLab, 2019), SigmaPlot (Systat Software Inc, 2019), o Prism (GraphPad, 2019). El análisis de los datos es un paso crucial en la investigación para aceptar o rechazar hipótesis basadas en hechos. Dependiendo del campo de estudio y de los requisitos particulares, los investigadores pueden optar entre un gran número de aplicaciones de análisis de datos.

Los programas de análisis de datos pueden ser prohibitivamente costosospara muchos investigadores, sin embargo, el software de código abierto R (R Project, 2019) ofrece una alternativa capaz y gratuita. R se basa en una interfaz de base de comandos y se describe como un lenguaje y un entorno para la computación estadística y los gráficos. Ciertas características, como el lenguaje en computación paralela, la multiplataforma y el funcionamiento bajo una licencia de código abierto, han aumentado la importancia de R. Para reducir la curva de aprendizaje de R, están disponibles para los investigadores las bibliotecas de funciones o paquetes y el entorno de desarrollo integrado (IDE) R Studio (RStudio, 2019).

## **Gestión de referencias**

Las tesis, los artículos de revistas y los materiales de apoyo para conferencias y propuestas para fondos concursables son formatos que los investigadores deben probablemente redactar a lo largo de su carrera. La redacción es un proceso de elecciones lingüísticas de estructuras sintácticas y repertorios a partir del conocimiento del autor (Zakaria, Ab Aziz, Rizan, & Maasum, 2010). Una de las tareas más diligentes en el proceso de investigación es gestionar y citar documentos correctamente. El software de referenciación ideal debe ser compatible con todos los sistemas operativos populares, permitir la organización de referencias en grupos o carpetas, adjuntar y previsualizar archivos, ser capaz de exportar e importar entre varios formatos de archivo, integrarse con procesadores de texto tradicionales, y poseer conectividad con bases de datos para facilitar la búsqueda de literatura y la personalización de los estilos de referencia.

El software actual de gestión de referencias ofrece un conjunto dinámico de características adicionales además de citar mientras se escribe (Perkel, 2015; Van Ullen & Kessler, 2016) (Tabla 2). La capacidad de estas herramientas adicionales apunta a cumplir con los requisitos del autor durante un proceso de revisión por pares. Existe una clara tendencia a ofrecer acceso complementario a las versiones en nube de las herramientas de gestión de referencias a través de plataformas basadas en la web. Además, la disponibilidad de los servicios en la nube ha cambiado el paradigma de las colecciones monousuario de archivos PDF almacenados y citados mediante un procesador de texto tradicional a servicios basados en grupos y almacenados en la nube que permiten el acceso y la compartición de recursos por un grupo más amplio de personas.

# **Herramientas útiles en la fase posterior a la presentación del manuscrito**

## **Corrección de textos y detección de plagio**

El software de detección de plagio puede utilizarse como herramienta para identificar partes de un manuscrito que violan las políticas éticas de revistas y universidades. Desafortunadamente, se han detectado casos de plagio entre todos los niveles y jerarquías del proceso de revisión por pares. Los autores pueden incurrir en plagio al copiar textualmente o casi textualmente partes del texto, ecuaciones, o ilustraciones de otros autores si no los atribuyen apropiadamente. En algunos casos, esta no es una práctica deliberada, sino un resultado del desconocimiento de las políticas, de la falta de dominio del inglés o de una actitud indulgente hacia el plagio derivada de los valores culturales (Alli, Abdulla, & Snasel, 2011; Bakhtiyari et al., 2014; Baždarić, 2012).

El plagio involuntario es el tipo de plagio que se identifica con mayor frecuencia. Algunos autores ignoran o ignoran la importancia de citar y referir

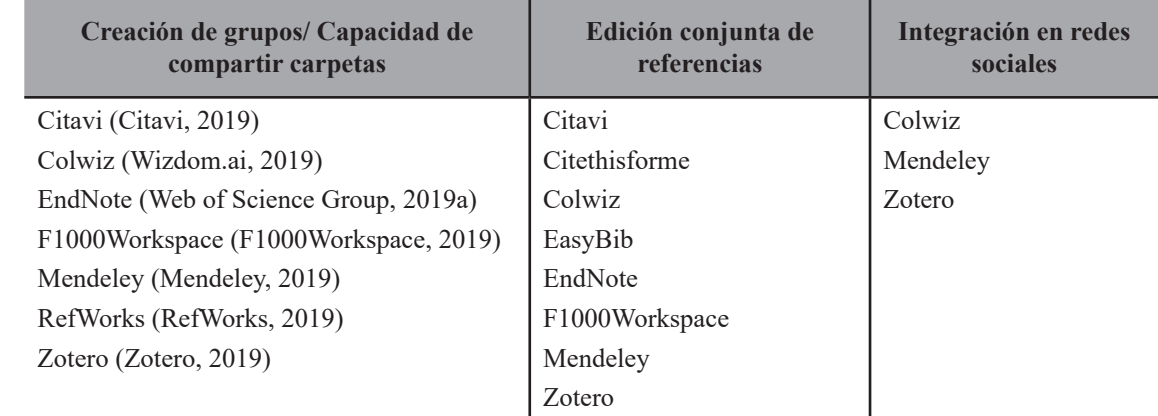

**Tabla 2.** Características de colaboración presentes en el software de gestión de referencia.

correctamente. Las consecuencias de esta actitud pueden ser muy graves. En algunos casos, esto podría implicar desde la invalidez de un trabajo anterior y una disculpa pública inducida, hasta ser vetado por los editores, o expulsado por la institución de origen del autor (Eberle, 2013; Landau, Druen, & Arcuri, 2002; Mozgovoy, Kakkonen, & Cosma, 2010).

La detección automática de coincidencias de texto surgió de la vigilancia de las universidades con respecto a las "tareas" de estudiantes. Sólo en los últimos años se ha adoptado más ampliamente en la industria editorial. Se hizo particularmente popular debido al servicio CrossCheck que utiliza el software iThenticate de iParadigm, también empleado por Turnitin (Curno, 2016). CrossrefSimilarityCheck (Crossref, 2019a) es una iniciativa establecida para ayudar a los editores a prevenir el plagio profesional y otras formas de mala conducta académica. Una comparación con 80.000 revistas científicas, técnicas y médicas de 500 editoriales puede generar una puntuación. Garantizar la integridad de la investigación y la publicación requiere que las instituciones cooperen en todos los aspectos de la investigación y la integridad de la publicación (Wager & Kleinert, 2012). Si bien el Comité de Ética de Publicaciones (COPE) no recomienda utilizar porcentajes como límites para detectar plagios, sugiere que los editores evalúen cada artículo individualmente. En cualquier caso, la puntuación en sí misma proporciona un control de calidad razonable durante todas las fases del proceso de publicación revisado por pares (Curno, 2016).

Turnitin e iThenticate (IThenticate, 2019; Turnitin, 2019) son los principales servicios antiplagio empleados por universidades y editoriales para analizar documentos. Los manuscritos presentados se comparan con miles de millones de documentos, una copia archivada de Internet, una base de datos local de los trabajos presentados por los estudiantes y una base de datos de publicaciones periódicas, revistas y publicaciones en línea. Turnitin o Urkund emiten un informe de originalidad para estimar el porcentaje de coincidencias entre el documento ingresado y el material previamente publicado (Jones, 2008). En el momento de la selección, una puntuación alta en la similitud con otros documentos puede desencadenar una petición a los autores para que revisen la citación de las fuentes de un manuscrito presentado, rechacen un trabajo, o lo reporten a las autoridades correspondientes dependiendo de una consideración caso por caso, siguiendo las políticas éticas dictadas por la publicación.

Para usuarios individuales, hay algunos servicios disponibles tales como Plagium (Plagium, 2019), The PlagiarismChecker (Inicheck, 2019), PaperRater (PaperRater, 2019), DupliChecker (Dupli Checker, 2019), Viper (Viper, 2019), y otros alternativos asequibles como Plagiarismdetect (Plagiarism, 2019) y Grammarly (Grammarly, 2019). Estas herramientas pueden ser fácilmente utilizadas por investigadores, escritores o profesores.

## **Archivo de datos**

Proporcionar a la comunidad científica las herramientas necesarias para recrear los experimentos fue uno de los desencadenantes históricos que condujeron a la modernización del proceso de revisión por pares. Si bien para los revisores la repetición de experimentos puede resultar poco práctica, si no imposible, es concebible que el aumento de la disponibilidad de datos junto con el artículo disuada la presentación de trabajos fraudulentos (Mulligan, Hall, & Raphael, 2013). La capacidad de almacenar y compartir conjuntos completos de datos es una herramienta poderosa para fortalecer la integridad del proceso, reafirmando al mismo tiempo el carácter cooperativo del conocimiento. El crecimiento de los repositorios de datos está motivado por las oportunidades de compartir conjuntos de datos a través de las comunidades, los dominios y el tiempo (Greenberg, White, Carrier, & Scherle, 2009). El archivo público de datos es cada vez más requerido por las revistas, de modo que se preserven y sean accesibles a todos en línea, y también por razones ecológicas, tomando esto como un requisito para la financiación o la publicación (Mayernik, Callaghan, Leigh, Tedds, & Worley, 2015). La facilidad y el bajo costo de almacenar y compartir datos en línea han llevado a la difusión de políticas que fomentan o requieren el archivo público de todas las publicaciones de datos (Heard, 2016). El envío de conjuntos de datos y datos brutos a los repositorios puede proporcionar un marco para eliminar las preocupaciones éticas y legales de los autores y sus instituciones, y disminuir el temor de que los datos sean mal utilizados (Kratz & Strasser, 2015).

La legibilidad y la trazabilidad requieren una documentación adecuada del formato de los datos debido a la diversidad y a los tipos de repositorios. Los formatos de metadatos son estructuras estandarizadas, estructuradas y legibles por máquinas que hacen posibles las operaciones dentro del conjunto de datos. Existen muchos estándares de metadatos para fines generales (DublinCore) o específicos de campo (FITS para Astronomía, SDMX para datos estadísticos, AgMES para Agricultura).

Las revistas, en colaboración con las bibliotecas, han establecido procesos para asegurar la persistencia y longevidad de sus publicaciones. El uso de identificadores web persistentes, como los identificadores de objetos digitales, para identificar y localizar tanto los datos como los artículos, aumenta la probabilidad de que esos vínculos sigan siendo recurribles en el futuro. Los repositorios de datos proporcionan crecientemente a los usuarios herramientas en línea, como visores rápidos de los datos, lo que permite trazar bases de datos específicas. Las revistas pueden asociarse con los repositorios de datos para permitir a los investigadores el envío de datos a un repositorio junto con su manuscrito a una revista. Estas presentaciones conjuntas simplifican el proceso de vincular los artículos con los datos subyacentes (Kratz & Strasser, 2015).

El Registro de Depósitos de Datos de Investigación(DataCite, 2019a) o r3data.org es un registro mundial de depósitos de datos de investigación de todas las disciplinas académicas que incluye (hasta julio de 2019) más de 2.000 entradas. Estos depósitos proporcionan almacenamiento permanente y acceso a conjuntos de datos a investigadores, organismos de financiación, editores e instituciones académicas. La organización presenta un motor de búsqueda y capacidades de navegación por tema, tipo de contenido y país. Cada uno de los repositorios de datos de investigación se caracteriza por la información general, la política de acceso (abierta, restringida o cerrada), los aspectos legales (el tipo de licencia), los aspectos técnicos (persistencia de los datos y tipo de servicio único y fiable) y los estándares de calidad (certificados o compatibles con el estándar de repositorio). Muchos conjuntos de datos son altamente dinámicos, crecen regularmente, o se duplican, dividen, combinan, corrigen, reprocesan o alteran de alguna u otra manera durante su uso. DataCite (DataCite, 2019b) es una organización sin fines de lucro que apoya la creación y asignación de DOIs y metadatos de acompañamiento. Hoy en día, no sólo se pueden citar documentos; los repositorios de datos pueden crear medios para citar, descubrir y acceder a los datos. Los archivos de datos incluyen servicios como Dryad (Dryad, 2019), Figshare (Figshare, 2019) y Zenodo (Zenodo, 2019), donde los investigadores pueden autodepositar datos de investigación con una documentación ligera y una validación mínima (Kratz & Strasser, 2015).

Dryad es una organización sin fines de lucro que proporciona acceso a conjuntos de datos sin costo alguno. El repositorio es flexible en cuanto al formato de los datos, permite a las revistas establecer embargos por tiempo limitado y permite establecer vínculos entre el manuscrito y el conjunto de datos. La navegación y la recuperación de datos son completamente gratuitas. El envío de datos implica un cargo por DPC (Data Publishing Charges) de 120 USD, y para paquetes de datos de más de 20 GB, hay un costo adicional de hasta \$50 por cada 10 GB adicionales. Sin embargo, hay patrocinadores institucionales (asociaciones, bibliotecas o empresas) que cubren estos gastos. Dryad acepta el envío de datos con cualquier artículo publicado. Además, ofrece una integración directa durante el proceso de revisión por pares de 107 revistas.

Figshare es un servicio que permite la deposición de cualquier información electrónica para su posesión e intercambio. Desde 2011, ha apoyado a investigadores de todas las disciplinas y ha dado un identificador de objeto digital a cada documento. Permite dar crédito a los autores de estos documentos (Thelwall & Kousha, 2016). Los investigadores pueden abrir una cuenta sin coste alguno y subir archivos con un tamaño de hasta 5 GB. También se dispone de espacio ilimitado para el almacenamiento de datos públicos. Para los archivos privados, el servicio ofrece varias alternativas de compartición (enlace privado, espacios de colaboración y colecciones) que son accesibles desde una página de perfil.

Zenodo es un servicio desarrollado por la CERN (Organización Europea para la Investigación Nuclear) como parte de la iniciativa OpenAIRE para promover becas abiertas, descubribilidad y reutilización de publicaciones y datos de investigación. Todos los resultados de investigaciones, independientemente del formato o la fuente, se aceptan hasta 50 GB por conjunto de datos sin coste alguno. El servicio presenta características similares a las de otros proveedores de servicios, como la asignación de DOI, la gestión basada en colecciones y la concesión flexible de licencias. Tiene el valor añadido de generar informes para la agencia de financiación dentro de la Comisión Europea de forma automática.

#### **Cienciometría y MétricasAlternativas**

Cienciometría es un término atribuido a VasilyVasilievich Nalimov que describe la medición de las actividades científicas (Granovsky, 2001). Esta disciplina cuantifica la cantidad de dinero invertido en investigación y desarrollo, el personal científico y la producción de propiedad intelectual. Un subconjunto muy relevante de investigadores se centra en el análisis de las publicaciones y sus propiedades. Una definición clásica de la bibliometría es la aplicación de métodos matemáticos y estadísticos a los libros sobre otros medios de comunicación (Pritchard, 1969).

El número de citas y el factor de impacto son los medios más comunes para cuantificar los éxitos de autores y revistas. En el nivel más simple, el factor de impacto de la revista indica el número promedio de veces que un artículo en una revista es referenciado por otros manuscritos. El factor de impacto se calcula considerando un período de dos años; por ejemplo, el factor de impacto de una publicación en 2011 se calcula dividiendo el número de citas recibidas en 2011 por el número de artículos publicados en 2009 y 2010 con una revista determinada con el número de artículos publicados en ese período (Morris et al., 2013).

Servicios como Web of Science (Web of Science, 2019), Scopus (Elsevier, 2019c), o Google Scholar (Google, 2019a) ofrecen registros públicos de un número total de citas, citas por año, y otras métricas de tesis, actas de conferencias, artículos y revistas. Los factores de impacto se enumeran en el Journal-CitationReport, que fue desarrollado en la década de 1970 por Eugene Garfield e Irving Sher (Garfield, 1955). Hoy en día, JournalCitationReports es una publicación anual de ClarivateAnalytics. Estos rankings tienen un significado especial cuando se trata de publicar un artículo con la mejor cobertura, el mayor impacto y la revista más prestigiosa. La Cienciometría es el estudio de los aspectos cuantitativos del proceso de la ciencia como sistema de comunicación, y estudia varios aspectos de la dinámica de la ciencia, con la cita como elemento central que establece vínculos formales entre las publicaciones citadas en ese momento. Otros indicadores ampliamente utilizados son el Factor de Impacto del Periódico (JIF), el Índice de Inmediatez, la vida media citada, el SJR (ScimagoJournal Rank), el SNIP (SourceNormalizedImpact per Paper) y el h-index (Mingers & Leydesdorff, 2015).

Conocer los indicadores cienciométricos puede ayudar a los académicos a evaluar la calidad de las contribuciones científicas. Estas métricas también sirven para evaluar el grado de éxito de los proyectos financiados por los gobiernos, las entidades públicas y las organizaciones privadas. Además, la Cienciometría puede ser un factor decisivo para la asignación de puestos de trabajo, el apoyo a los ascensos y la concesión o denegación de becas y otras formas de apoyo financiero. Las publicaciones en revistas con un alto índice de impacto benefician al investigador y a la institución a la que pertenece el autor. El investigador puede iniciar su carrera científica y obtener reconocimiento en su campo. Para la institución, universidad o centro de investigación, el beneficio es que los investigadores publican asiduamente en revistas de impacto (Torres-Salinas, Cabezas-Clavijo, & Jiménez-Contreras, 2013). Recientemente, las redes sociales han adquirido un papel protagonista en la difusión de la información. Para la ciencia, el uso extendido estas herramientas y servicios los convierte en una importante fuente de información a considerar. Al final, las redes sociales pueden tener el potencial de informar sobre el impacto social de la ciencia.

Las Métricas Alternativas son una amplia clase de estadística que intenta capturar el impacto de la investigación basada en las redes sociales. Comprenden indicadores capaces de captar la difusión de artículos en línea. La influencia de un autor, artículo o revista se mide por la difusión en servicios generales de medios sociales como blogs, Facebook, Twitter o YouTube. En comparación con la Cienciometría, proporcionan una visión de la relevancia de un tema en particular para un público general. Son más rápidas que el seguimiento de citas porque no está restringido por el cumplimiento de un proceso completo de publicación revisado por pares. Estos indicadores pueden considerarse como una alternativa o un complemento de los indicadores cienciométricos, que están disponibles principalmente en acuerdos de licencia costosos y en un pequeño número de proveedores. Los datos de Métricas Alternativas pueden ser recuperados de una variedad de fuentes (Altmetrics, 2019; Costas, Zahedi, & Wouters, 2015; Roemer & Borchardt, 2015; Thelwall, Haustein, Larivière, & Sugimoto, 2013).

### **Conclusiones**

La falta de un marco de herramientas disponibles limita los posibles beneficios del uso de las tecnologías de la información y la comunicación. Un marco teórico que cubra los requisitos y las opciones de estas tecnologías fomentará la selección adecuada de las herramientas de la tecnología de la información y la comunicación.

## **Literatura citada**

Abbott, A. (2014). *Digital paper: A manual for research and writing with library and internet materials*. University of Chicago Press.

- Academia.edu. (2019). About. Recuperado el 20 de noviembre de 2019, de https://www.academia.edu/about
- Akers, K. G., Sarkozy, A., Wu, W., & Slyman, A. (2016). ORCID Author Identifiers: A Primer for Librarians. *Medical Reference Services Quarterly*, *35*(2), 135–144. https://doi.org/1 0.1080/02763869.2016.1152139
- Alli, A. M. E. T. ., Abdulla, H. M. D. ., & Snasel, V. (2011). Overview and comparison of plagiarism detection tools. En *Proceedings of the Dateso 2011: Annual International Workshop on DAtabases, TExts, Specifications and Objects* (pp. 61–172). Pisek, Czech Republic.
- AlternativeTo. (2019). AlternativeTo Crowdsourced software recommendations. Recuperado el 20 de noviembre de 2019, de https:// alternativeto.net/
- Altmetrics. (2019). Altmetrics: a manifesto. Recuperado el 20 de noviembre de 2019, de http:// altmetrics.org/manifesto/
- AMI. (2019). Association of Medical Illustrators. Recuperado el 20 de noviembre de 2019, de https://ami.org/
- Authorea. (2019). Open Research Collaboration and Publishing - Authorea. Recuperado el 20 de noviembre de 2019, de https://www. authorea.com/
- Bakhtiyari, K., Salehi, H., Embi, M. A., Shakiba, M., Zavvari, A., Shahbazi-Moghadam, M., … Mohammadjafari, M. (2014). Ethical and Unethical Methods of Plagiarism Prevention in Academic Writing. *International Education Studies*, *7*(7). https://doi.org/10.5539/ ies.v7n7p52
- Barnes, C. (2015). The Use of Altmetrics as a Tool for Measuring Research Impact. *Australian Academic & Research Libraries*, *46*(2), 121–134. https://doi.org/10.1080/0004862 3.2014.1003174
- Baždarić, K. (2012). Plagiarism detection quality management tool for all scientific journals. *Croatian Medical Journal*, *53*(1), 1–3. https://doi.org/10.3325/cmj.2012.53.1
- Beall's List. (2019). Beall's List of Predatory Journals and Publishers - Publishers. Recuperado el 20 de noviembre de 2019, de https:// beallslist.weebly.com/
- Bik, H. M., & Goldstein, M. C. (2013). An Introduction to Social Media for Scientists. *PLoS Biology*, *11*(4), e1001535. https://doi. org/10.1371/journal.pbio.1001535
- Borgman, C. L. (2010). *Scholarship in the digital age: Information, infrastructure, and the Internet*. MIT press.
- Brischoux, F., & Legagneux, P. (2009). Don't format manuscripts. *The Scientist*, *23*(7), 24.
- Brzezinski, M. (2015). Power laws in citation distributions: evidence from Scopus. *Scientometrics*, *103*(1), 213–228. https://doi. org/10.1007/s11192-014-1524-z
- Citavi. (2019). Citavi: Organizar el Conocimiento. Gestión de Referencias Bibliográficas, Organización del Conocimiento y Planificación de Tareas. Recuperado de https://www.citavi. com/en
- Citrome, L. (2016). Peer review and Publons enhancements for the reviewer. *International Journal of Clinical Practice*, *70*(5), 364–364. https://doi.org/10.1111/ijcp.12827
- Cold Spring Harbor Laboratory. (2019). bioRxiv. org - the preprint server for Biology. Recuperado el 20 de noviembre de 2019, de https:// www.biorxiv.org/
- COPE. (2019). Committee on Publication Ethics: COPE. Recuperado el 20 de noviembre de 2019, de https://publicationethics.org/about/ our-organisation
- Cornell University. (2019a). arXiv.org e-Print archive. Recuperado el 20 de noviembre de 2019, de https://arxiv.org/
- Cornell University. (2019b). Author Identifiers | arXiv e-print repository. Recuperado el 20 de noviembre de 2019, de https://arxiv.org/ help/author\_identifiers
- Costas, R., Zahedi, Z., & Wouters, P. (2015). Do "altmetrics" correlate with citations? Extensive comparison of altmetric indicators with citations from a multidisciplinary perspective.

*Journal of the Association for Information Science and Technology*, *66*(10), 2003–2019. https://doi.org/10.1002/asi.23309

- Creative Commons. (2019). Reconocimiento 4.0 Internacional (CC BY 4.0). Recuperado el 25 de noviembre de 2019, de https://creativecommons.org/licenses/by/4.0/deed.es\_ES
- Credit where credit is due. (2009). *Nature*, *462*(7275), 825–825. https://doi.org/10.1038/462825a
- Cronin, B., & Sugimoto, C. R. (2014). *Beyond bibliometrics: Harnessing multidimensional indicators of scholarly impact*. Cambridge, MA, USA: MIT Press.
- Crossref. (2019a). Similarity Check. Recuperado el 20 de noviembre de 2019, de https://www. crossref.org/services/similarity-check/
- Crossref. (2019b). You are Crossref. Recuperado el 20 de noviembre de 2019, de https://www. crossref.org/
- Curno, M. J. (2016). Challenges to ethical publishing in the digital era. *Journal of Information, Communication and Ethics in Society*, *14*(1), 4–15. https://doi.org/10.1108/ JICES-08-2015-0026
- DataCite. (2019a). Registry of Research Data Repositories. Recuperado el 20 de noviembre de 2019, de https://www.re3data.org/
- DataCite. (2019b). Welcome to DataCite. Recuperado el 20 de noviembre de 2019, de https:// datacite.org/
- Delgado López-Cózar, E., Orduña-Malea, E., & Martín-Martín, A. (2019). Google Scholar as a Data Source for Research Assessment. En *Springer Handbook of Science and Technology Indicators* (pp. 95–127). https://doi. org/10.1007/978-3-030-02511-3\_4
- DOI Foundation. (2019). Digital Object Identifier System. Recuperado el 20 de noviembre de 2019, de https://www.doi.org/
- Dryad. (2019). Dryad. Recuperado el 20 de noviembre de 2019, de https://datadryad.org/stash/
- Duke University Medical Center. (2019). Checklist - Be iNFORMEd - LibGuides at Duke University Medical Center. Recuperado el 20 de noviembre de 2019, de https://guides.

mclibrary.duke.edu/beinformed

- Dukić, D. (2014). Use and Perceptions of Online Academic Databases among Croatian University Teachers and Researchers. *Libri*, *64*(2). https://doi.org/10.1515/libri-2014-0014
- Dupli Checker. (2019). Plagiarism Checker-Free Online Software For Plagiarism Detection. Recuperado el 20 de noviembre de 2019, de https://www.duplichecker.com/
- Eberle, M. E. (2013). Paraphrasing, Plagiarism, and Misrepresentation in Scientific Writing. *Transactions of the Kansas Academy of Science*, *116*(3–4), 157–167. https://doi. org/10.1660/062.116.0310
- Elsevier. (2019a). Journal authors. Recuperado el 20 de noviembre de 2019, de https://www. elsevier.com/authors/journal-authors
- Elsevier. (2019b). Journal Finder. Recuperado el 25 de noviembre de 2019, de https://journalfinder.elsevier.com/
- Elsevier. (2019c). Scopus Search for an author profile. Recuperado el 20 de noviembre de 2019, de https://www.scopus.com/freelookup/form/author.uri
- F1000Workspace. (2019). F1000Workspace. Recuperado el 20 de noviembre de 2019, de https://f1000workspace.com/?lg
- Few, S. (2012). *Show Me the Numbers: Designing Tables and Graphs to Enlighten*. Burlingame, CA, USA: Analytics Press.
- Fidus Writer. (2019). Fidus Writer | a semantic word processor for academics. Recuperado el 20 de noviembre de 2019, de https://www. fiduswriter.org/
- Figshare. (2019). figshare credit for all your research. Recuperado el 20 de noviembre de 2019, de https://figshare.com/
- Garfield, E. (1955). Citation Indexes for Science: A New Dimension in Documentation through Association of Ideas. *Science*, *122*(3159), 108–111. https://doi.org/10.1126/science.122.3159.108
- GIMP. (2019). GIMP GNU Image Manipulation Program. Recuperado el 20 de noviembre de

2019, de https://www.gimp.org/

- Gingras, Y. (2016). *Bibliometrics and research evaluation: Uses and abuses*. Cambridge, MA, USA: MIT Press.
- GitHub. (2019). The world's leading software development platform · GitHub. Recuperado el 20 de noviembre de 2019, de https://github.com/
- GNSI. (2019). Guild of Natural Science Illustrators. Recuperado el 20 de noviembre de 2019, de https://www.gnsi.org/
- Google. (2019a). About Google Scholar. Recuperado el 20 de noviembre de 2019, de https:// scholar.google.com/intl/en/scholar/about. html
- Google. (2019b). Documentos de Google: crea y edita documentos online de forma gratuita. Recuperado el 20 de noviembre de 2019, de https://www.google.com/docs/about/
- Grammarly. (2019). Plagiarism Checker. Recuperado el 20 de noviembre de 2019, de https:// www.grammarly.com/plagiarism-checker
- Granovsky, Y. V. (2001). Is It Possible to Measure Science? V. V. Nalimov's Research in Scientometrics. *Scientometrics*, *52*(2), 127–150. https://doi.org/10.1023/A:1017991017982
- GraphPad. (2019). Prism. Recuperado el 20 de noviembre de 2019, de https://www.graphpad. com/scientific-software/prism/
- Greenberg, J., White, H. C., Carrier, S., & Scherle, R. (2009). A Metadata Best Practice for a Scientific Data Repository. *Journal of Library Metadata*, *9*(3–4), 194–212. https:// doi.org/10.1080/19386380903405090
- Heard, S. B. (2016). *The scientist's guide to writing: how to write more easily and effectively throughout your scientific career*. Princeton University Press.
- Hug, S. E., Ochsner, M., & Brändle, M. P. (2017). Citation analysis with microsoft academic. *Scientometrics*, *111*(1), 371–378. https://doi. org/10.1007/s11192-017-2247-8
- Hunter, J. D. (2007). Matplotlib: A 2D Graphics Environment. *Computing in Science & Engineering*, *9*(3), 90–95. https://doi.org/10.1109/ MCSE.2007.55
- Ibrahim, N., Habacha Chaibi, A., & Ben Ahmed, M. (2015). New scientometric indicator for the qualitative evaluation of scientific production. *New Library World*, *116*(11/12), 661–676.
- ICMJE. (2019). Recommendations for the Conduct, Reporting, Editing, and Publication of Scholarly Work in Medical Journals. Recuperado de http://www.icmje.org/recommendations/
- Inicheck. (2019). Plagiarism Checker that Prefers Results over Numbers. Recuperado de https://unicheck.com/
- Inkscape. (2019). Draw Freely | Inkscape. Recuperado el 20 de noviembre de 2019, de https:// inkscape.org/es/
- IThenticate. (2019). Plagiarism Detection Software. Recuperado el 20 de noviembre de 2019, de https://www.ithenticate.com/
- Jones, K. . (2008). *Practical issues for academics using the Turnitin plagiarism detection software*. New York, NY, USA: ACM.
- Kintisch, E. (2014, agosto 25). Is ResearchGate Facebook for science? https://doi.org/10.1126/ science.caredit.a1400214
- Knauff, M., & Nejasmic, J. (2014). An Efficiency Comparison of Document Preparation Systems Used in Academic Research and Development. *PLoS ONE*, *9*(12), e115069. https:// doi.org/10.1371/journal.pone.0115069
- Koffel, J. B. (2015). Use of Recommended Search Strategies in Systematic Reviews and the Impact of Librarian Involvement: A Cross-Sectional Survey of Recent Authors. *PLOS ONE*, *10*(5), e0125931. https://doi. org/10.1371/journal.pone.0125931
- Kratz, J. E., & Strasser, C. (2015). Researcher Perspectives on Publication and Peer Review of Data. *PLOS ONE*, *10*(2), e0117619. https:// doi.org/10.1371/journal.pone.0117619
- Landau, J. D., Druen, P. B., & Arcuri, J. A. (2002). Methods for Helping Students Avoid Plagiarism. *Teaching of Psychology*, *29*(2), 112–115. https://doi.org/10.1207/ S15328023TOP2902\_06

Latex. (2019). LaTeX - A document preparation

system. Recuperado el 20 de noviembre de 2019, de https://www.latex-project.org/

- LibreOffice. (2019). LibreOffice Free Office Suite - Fun Project - Fantastic People. Recuperado el 20 de noviembre de 2019, de https://www. libreoffice.org/about-us/who-are-we/
- Lupton, D. (2014). *"Feeling Better Connected": Academics' Use of Social Media*.
- Martínez-López, J. I., Barrón-González, S., & Martínez López, A. (2019). Which Are the Tools Available for Scholars? A Review of Assisting Software for Authors during Peer Reviewing Process. *Publications*, *7*(3), 59. https://doi.org/10.3390/publications7030059
- Matplotlib. (2019). Matplotlib: Python plotting Matplotlib 3.1.1 documentation. Recuperado el 20 de noviembre de 2019, de https:// matplotlib.org/
- Matthews, J. R., & Matthews, R. W. (2014). *Successful scientific writing: a step-by-step guide for the biological and medical sciences*. Cambridge University Press.
- Mayernik, M. S., Callaghan, S., Leigh, R., Tedds, J., & Worley, S. (2015). Peer Review of Datasets: When, Why, and How. *Bulletin of the American Meteorological Society*, *96*(2), 191–201. https://doi.org/10.1175/BAMS-D-13-00083.1
- Mayr, P., Momeni, F., & Lange, C. (2016). Opening Scholarly Communication in Social Sciences: Supporting Open Peer Review with Fidus Writer. *arXiv preprint arXiv:1601.02927*.
- McMillan, V. E., & McMillan, V. (2012). *Writing papers in the biological sciences*. Macmillan.
- Mendeley. (2019). Mendeley Reference Management Software & Researcher Network. Recuperado el 20 de noviembre de 2019, de https://www.mendeley.com/?interaction\_ required=true
- Menon, V., & Muraleedharan, A. (2016). Credit and visibility for peer reviewing: An overlooked aspect of scholarly publication. *Journal of Neurosciences in Rural Practice*, *07*(02), 330–331. https://doi.org/10.4103/0976- 3147.176183
- MichiganTech. (2019). MathLab. Recuperado el 20 de noviembre de 2019, de http://www. mathlab.mtu.edu/mediawiki/index.php/ Main\_Page
- Microsoft. (2019a). Microsoft Excel: hoja de cálculo, tablas dinámicas y más. Recuperado el 20 de noviembre de 2019, de https://products. office.com/es-mx/excel
- Microsoft. (2019b). Microsoft Word: colaboración en documentos de Word. Recuperado el 20 de noviembre de 2019, de https://office.live. com/start/Word.aspx
- Mind the Graph. (2019). Infographic Maker Create Infographics Online | Mind the Graph. Recuperado el 20 de noviembre de 2019, de https://mindthegraph.com/
- Mingers, J., & Leydesdorff, L. (2015). A review of theory and practice in scientometrics. *European Journal of Operational Research*, *246*(1), 1–19. https://doi.org/10.1016/j. ejor.2015.04.002
- Morris, S., Barnas, E., LaFrenier, D., & Reich, M. (2013). *The handbook of journal publishing*. Cambridge University Press.
- Mozgovoy, M., Kakkonen, T., & Cosma, G. (2010). Automatic student plagiarism detection: future perspectives. *Journal of Educational Computing Research*, *43*(4), 511–531.
- Mulligan, A., Hall, L., & Raphael, E. (2013). Peer review in a changing world: An international study measuring the attitudes of researchers. *Journal of the American Society for Information Science and Technology*, *64*(1), 132–161. https://doi.org/10.1002/asi.22798
- Nández, G., & Borrego, Á. (2013). Use of social networks for academic purposes: a case study. *The Electronic Library*, *31*(6), 781–791. https://doi.org/10.1108/EL-03-2012-0031
- NCBI. (2019). Pubmeddev Home-PubMed-NCBI. Recuperado el 20 de noviembre de 2019, de https://www.ncbi.nlm.nih.gov/pubmed/
- NumPy. (2019). NumPy. Recuperado el 20 de noviembre de 2019, de https://numpy.org/
- ORCID. (2019a). ORCID. Recuperado el 20 de noviembre de 2019, de https://orcid.org/
- ORCID. (2019b). Our Mission. Recuperado el 20 de noviembre de 2019, de https://orcid.org/ about/what-is-orcid/mission
- OriginLab. (2019). Origin and OriginPro Data Analysis and Graphing Software. Recuperado el 20 de noviembre de 2019, de https:// www.originlab.com/
- Ortega, J. L. (2014). *Academic search engines: A quantitative outlook*. Elsevier.
- Ovadia, S. (2013). When Social Media Meets Scholarly Publishing. *Behavioral & Social Sciences Librarian*, *32*(3), 194–198. https:// doi.org/10.1080/01639269.2013.817886
- Ovadia, S. (2014). ResearchGate and Academia. edu: Academic Social Networks. *Behavioral & Social Sciences Librarian*, *33*(3), 165–169. https://doi.org/10.1080/0163926 9.2014.934093
- Overleaf. (2019). Overleaf, Online LaTeX Editor. Recuperado el 20 de noviembre de 2019, de https://www.overleaf.com/
- Paltridge, B. (2013). Learning to review submissions to peer reviewed journals: how do they do it? *International Journal for Researcher Development*, *4*(1), 6–18. https://doi. org/10.1108/IJRD-07-2013-0011
- PaperRater. (2019). Free Online Proofreader: Grammar Check, Plagiarism Detection, and more. Recuperado el 20 de noviembre de 2019, de https://www.paperrater.com/
- Paskin, N. (2009). Digital Object Identifier (DOI?) System. En *Encyclopedia of Library and Information Sciences* (pp. 1586–1592). Boca Raton, FL, USA: CRC Press.
- Perkel, J. M. (2014). Scientific writing: the online cooperative. *Nature*, *514*(7520), 127–128. https://doi.org/10.1038/514127a
- Perkel, J. M. (2015). Eight ways to clean a digital library. *Nature*, *527*(7576), 123–124. https:// doi.org/10.1038/527123a
- Plagiarism. (2019). Plagiarism Detector is Best Free Plagiarism Checker for Students. Recuperado el 20 de noviembre de 2019, de https:// plagiarismdetector.net/
- Plagium. (2019). Búsqueda y Seguimiento de Pla-

gios: Plagium. Recuperado de http://www. plagium.com/

- PLoS. (2019). PLOS ONE: accelerating the publication of peer-reviewed science. Recuperado el 20 de noviembre de 2019, de https://journals. plos.org/plosone/s/submission-guidelines
- Plotly. (2019). Modern Analytic Apps for the Enterprise - Plotly. Recuperado el 20 de noviembre de 2019, de https://plot.ly/
- Pritchard, A. (1969). Statistical bibliography or bibliometrics. *Journal of documentation*, *25*(4), 348–349.
- Publons. (2019). Publons. Recuperado el 20 de noviembre de 2019, de https://publons.com/ about/home/
- Python. (2019). Welcome to Python.org. Recuperado el 20 de noviembre de 2019, de https:// www.python.org/
- R Project. (2019). The R Project for Statistical Computing. Recuperado el 30 de junio de 2011, de http://www.r-project.org/
- RefWorks. (2019). Acceder a RefWorks. Recuperado el 20 de noviembre de 2019, de https:// www.refworks.com/refworks2/default. aspx?r=authentication::init
- ResearchGate. (2019). ResearchGate, the Professional Network for Scientists. Recuperado de https://www.researchgate.net/about
- Roemer, R. C., & Borchardt, R. (2015). Major Altmetrics Tools. *Library Technology Reports*, *51*(5), 11–19.
- RStudio. (2019). RStudio. Recuperado el 20 de noviembre de 2019, de https://rstudio.com/
- Scholarly Publishing, Academic Resources Coalition, & Public Library of Science. (2014). Definiendo acceso abierto en publicaciones. En *How Open is it?* (p. 2). SPARC, PLOS, OASPA. Recuperado de https://www.plos. org/files/HowOpenIsIt\_Spanish.pdf
- SCIAM. (2019). So You Want to Hire a Science Illustrator - Scientific American Blog Network. Recuperado el 20 de noviembre de 2019, de https://blogs.scientificamerican. com/symbiartic/so-you-want-to-hire-ascience-illustrator/
- SciRev. (2019). Review the scientific review process. Recuperado el 20 de noviembre de 2019, de https://scirev.org/
- ShareLaTeX. (2019). ShareLaTeX, Online LaTeX Editor. Recuperado el 20 de noviembre de 2019, de https://www.sharelatex.com/
- Smith, D. R. (2016). Will Publons Popularize the Scientific Peer-Review Process? *BioScience*, *66*(4), 265–266. https://doi.org/10.1093/ biosci/biw010
- Southavilay, V., Yacef, K., Reimann, P., & Calvo, R. A. (2013). Analysis of collaborative writing processes using revision maps and probabilistic topic models. En *Analysis of Collaborative Writing Processes Using Revision Maps and Probabilistic Topic Models. In Proceedings of the Third International Conference on Learning Analytics and Knowledge, Leuven, Belgium, 8–13 April 2013* (pp. 38–47). New York, NY, USA: ACM.
- Springer. (2019a). Author and Reviewer Tutorials - How to peer review. Recuperado el 20 de noviembre de 2019, de https://www.springer. com/gp/authors-editors/authorandreviewertutorials/howtopeerreview
- Springer. (2019b). Journal Suggester. Recuperado el 20 de noviembre de 2019, de https://journalsuggester.springer.com/
- Stephen McMinn, H. (2011). Library support of bibliographic management tools: a review. *Reference Services Review*, *39*(2), 278–302. https://doi.org/10.1108/00907321111135493
- Systat Software Inc. (2019). SigmaPlot. Recuperado el 20 de noviembre de 2019, de http:// www.sigmaplot.co.uk/aboutus/aboutus.php
- The Biosemantics Group. (2019). Journal / Author Name Estimator. Recuperado el 20 de noviembre de 2019, de http://jane.biosemantics.org/
- Thelwall, M., Haustein, S., Larivière, V., & Sugimoto, C. R. (2013). Do Altmetrics Work? Twitter and Ten Other Social Web Services. *PLoS ONE*, *8*(5), e64841. https://doi.org/10.1371/ journal.pone.0064841
- Thelwall, M., & Kousha, K. (2015). ResearchGate:

Disseminating, communicating, and measuring Scholarship? *Journal of the Association for Information Science and Technology*, *66*(5), 876–889. https://doi.org/10.1002/ asi.23236

- Thelwall, M., & Kousha, K. (2016). Figshare: a universal repository for academic resource sharing? *Online Information Review*, *40*(3), 333–346. https://doi.org/10.1108/OIR-06- 2015-0190
- Torres-Salinas, D., Cabezas-Clavijo, Á., & Jiménez-Contreras, E. (2013). Altmetrics: New Indicators for Scientific Communication in Web 2.0. *Comunicar*, *21*(41), 53–60. https:// doi.org/10.3916/C41-2013-05
- Tufte, E. R. (2001). *The visual display of quantitative information* (2a ed.). Cheshire, UK: Graphics Pr.
- Turnitin. (2019). Promote Academic Integrity | Improve Student Outcomes. Recuperado el 20 de noviembre de 2019, de https://www. turnitin.com/
- Van Ullen, M. K., & Kessler, J. (2016). Citation apps for mobile devices. *Reference Services Review*, *44*(1), 48–60. https://doi. org/10.1108/RSR-09-2015-0041
- Viper. (2019). Viper Plagiarism Checker. Recuperado el 20 de noviembre de 2019, de https:// www.scanmyessay.com/
- Wager, E., & Kleinert, S. (2012). Cooperation Between Research Institutions and Journals on Research Integrity Cases: Guidance from the Committee on Publication Ethics (COPE). *Acta Informatica Medica*, *20*(3), 136. https:// doi.org/10.5455/aim.2012.20.136-140
- Web of Science. (2019). Web of Science-Please Sign In to Access Web of Science. Recuperado el 20 de noviembre de 2019, de http:// login.webofknowledge.com/error/Error?E rror=IPError&PathInfo=%2F&RouterUR L=http%3A%2F%2Fwww.webofknowled-

ge.com%2F&Domain=.webofknowledge. com&Src=IP&Alias=WOK5

- Web of Science Group. (2019a). EndNote. Available online. Recuperado el 20 de noviembre de 2019, de https://endnote.com/
- Web of Science Group. (2019b). ResearcherID. Recuperado de www.researcherid.com
- Wellcome. (2019). Wellcome Photography Prize. Recuperado el 26 de noviembre de 2019, de https://wellcome.ac.uk/what-we-do/ourwork/wellcome-photography-prize/2019
- Wiley. (2019a). Journal Finder. Recuperado el 20 de noviembre de 2019, de http://rnd.wiley. com/html/journalfinder.html
- Wiley. (2019b). Wiley-Publons Pilot Program Enhances Peer-Reviewer Recognition. Recuperado el 20 de noviembre de 2019, de https:// www.wiley.com/WileyCDA/PressRelease/ pressReleaseId-116922.html
- Wizdom.ai. (2019). Intelligence for everyone. Recuperado el 20 de noviembre de 2019, de https://www.colwiz.com/landing
- Yu, M.-C., Wu, Y.-C. J., Alhalabi, W., Kao, H.-Y., & Wu, W.-H. (2016). ResearchGate: An effective altmetric indicator for active researchers? *Computers in Human Behavior*, *55*, 1001–1006. https://doi.org/10.1016/j. chb.2015.11.007
- Zakaria, T. N. T., Ab Aziz, M. J., Rizan, T. N., & Maasum, T. M. (2010). Transformation of L2 writers to correct English: the need for a computer-assisted writing tool. En *2010 International symposium on information technology* (Vol. 3, pp. 1508–1513). Kuala Lumpur, Malaysia: IEEE.
- Zenodo. (2019). Zenodo Research. Shared. Recuperado el 20 de noviembre de 2019, de https://www.zenodo.org/
- Zotero. (2019). Zotero | Your personal research assistant. Recuperado el 20 de noviembre de 2019, de https://www.zotero.org/